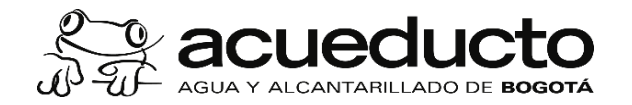

Proceso: GESTIÓN FINANCIERA Subproceso: CUENTAS POR COBRAR

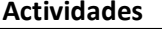

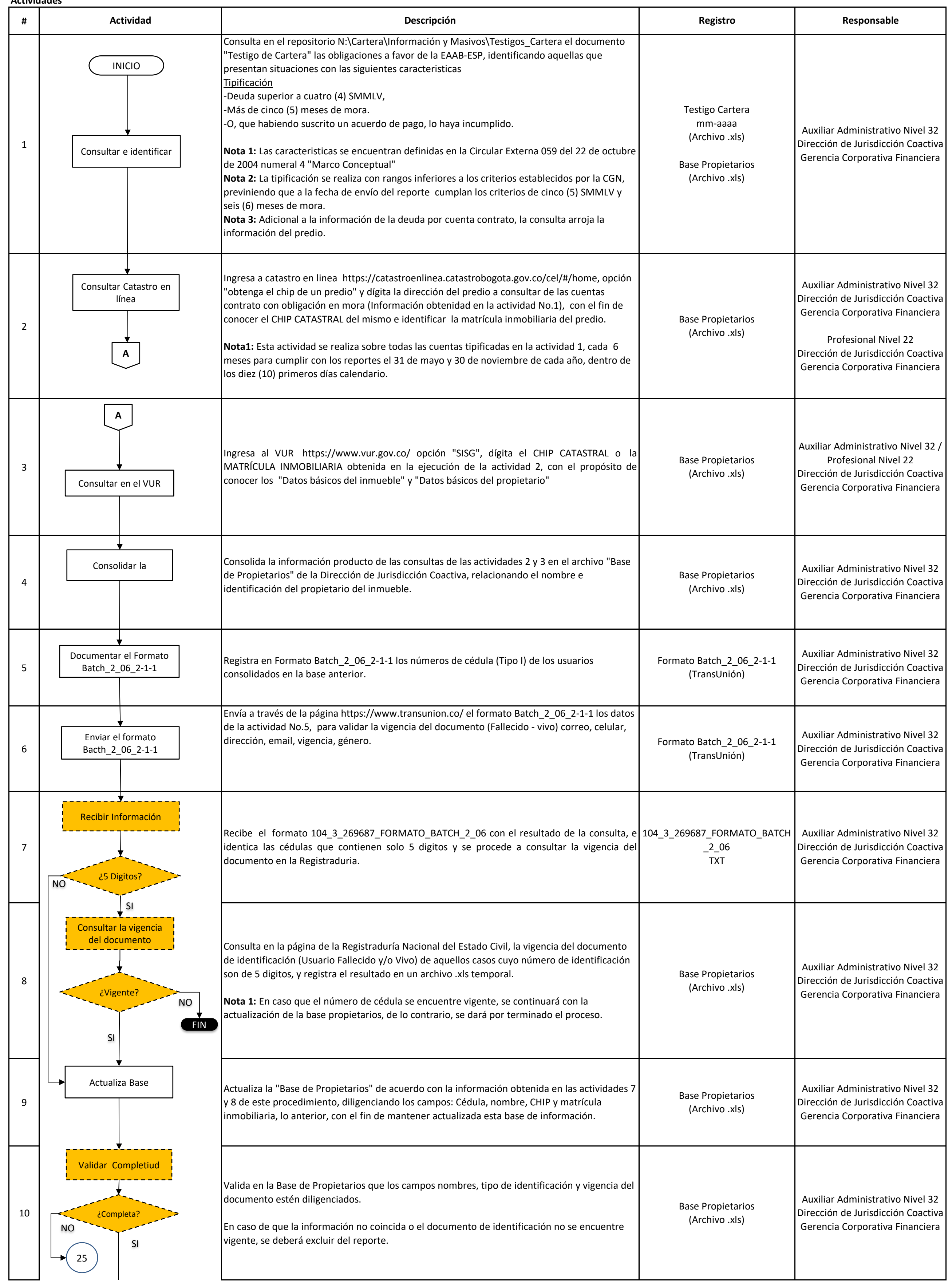

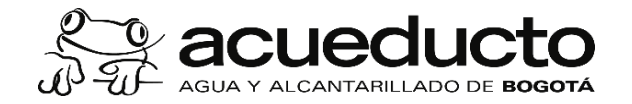

## Proceso: GESTIÓN FINANCIERA Subproceso: CUENTAS POR COBRAR

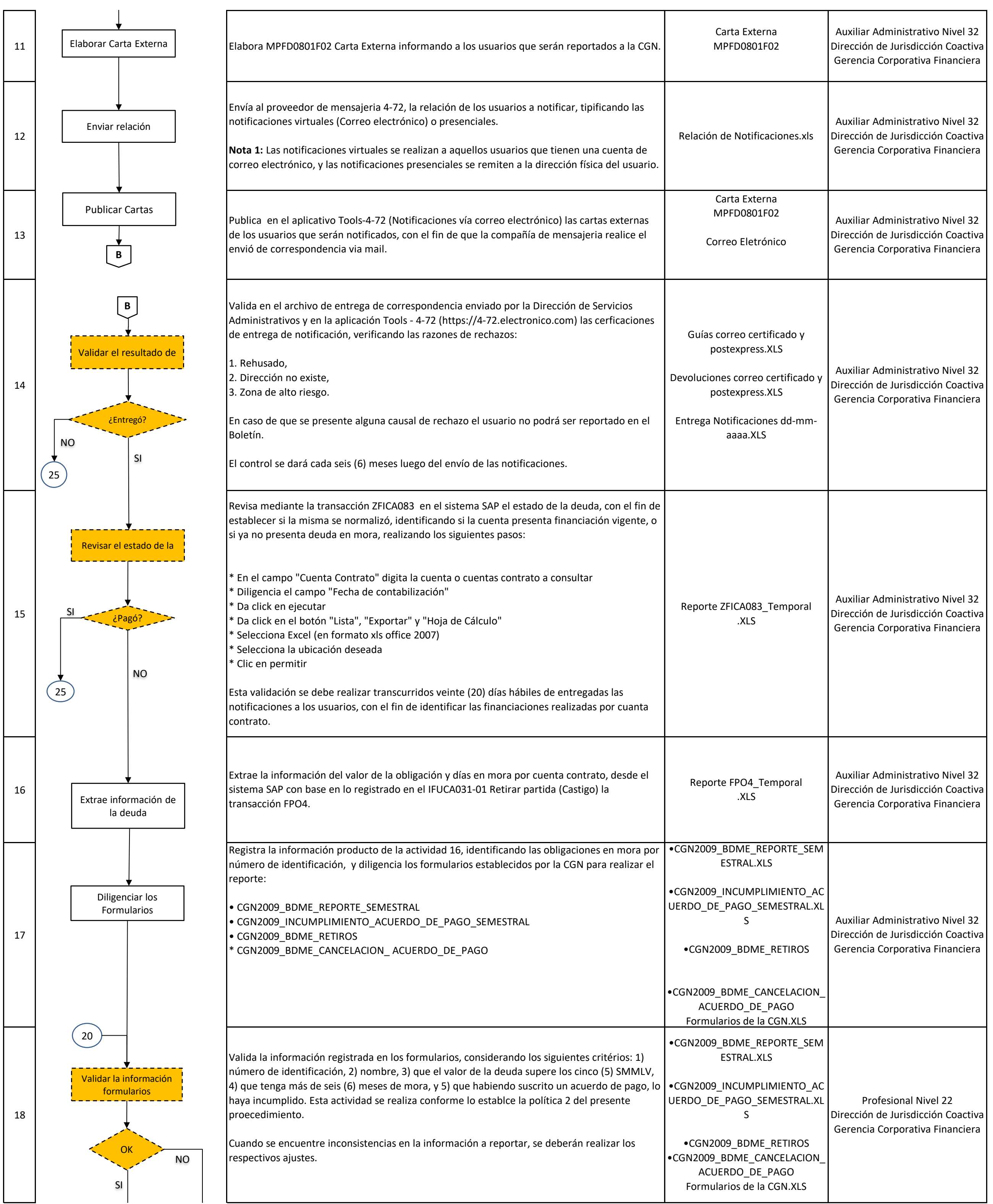

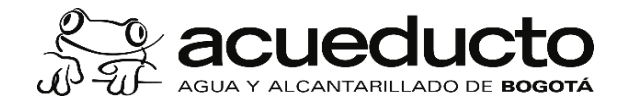

## Proceso: GESTIÓN FINANCIERA Subproceso: CUENTAS POR COBRAR

## **Control de cambios**

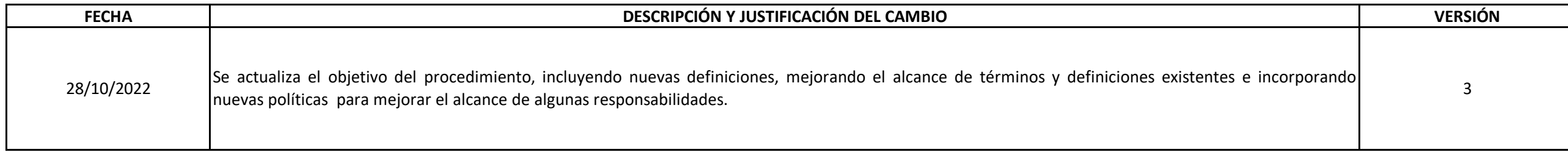

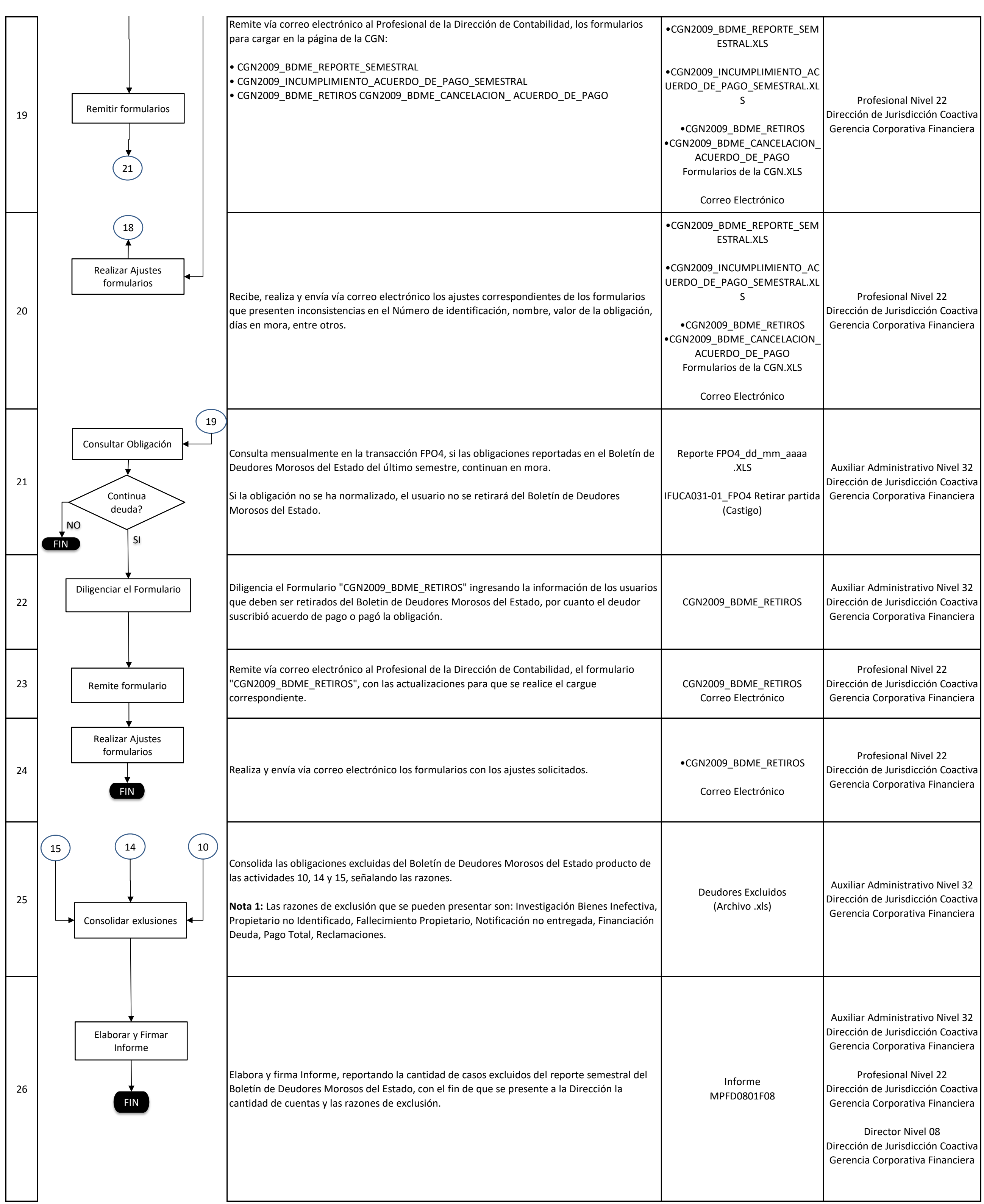